# **Uproszczona wizualizacja dokumentu elektronicznego Uproszczona wizualizacja dokumentu elektroniczne**<br> **Wypenerowana 2019-09-18T10:18:17+02:00**<br>
wypenerowana 2019-09-18T10:18:17+02:00<br>
przez Lokalny System Informatyczny (LS12014)<br>
dostępny w Internectie pod addressen<br>
http

# **wygenerowana 2019-09-18T10:18:17+02:00 przez Lokalny System Informatyczny (LSI2014) dostępny w Internecie pod adresem https://lsi2014.lubelskie.pl**

**LSI2014 wspomaga proces wdrażania Regionalnego Programu Operacyjnego Województwa Lubelskiego na lata 2014-2020 (RPO WL 2014-2020)**

**Niniejsza uproszczona wizualizacja została wygenerowana automatycznie w oparciu o formularz w formacie XML utworzony w LSI2014 jako wzór formularza w ramach naboru RPO WL 2014-2020**

**Celem niniejszej uproszczonej wizualizacji jest prezentacja treści źródłowego dokumentu elektronicznego przechowywanego w formacie XML w systemie LSI2014. Niniejsza uproszczona wizualizacja w formacie PDF jest zgodna co do treści z wizualizacją w formacie HTML dostępną w LSI2014 za pośrednictwem przeglądarki internetowej.**

**Wizualizacja HTML generowana jest na bieżąco na podstawie tego samego źródłowego dokumentu XML co uproszczona wizualizacja PDF przy wykorzystaniu domyślnego pliku transformaty XSLT formularzy LSI2014.**

**Urząd Marszałkowski Województwa Lubelskiego w Lublinie gwarantuje zgodność treści niniejszej uproszczonej wizualizacji w formacie PDF z wizualizacją formacie HTML**

> **oraz z treścią źródłowego pliku XML w LSI2014 poprzez opatrzenie niniejszej wizualizacji podpisem elektronicznym złożonym przy wykorzystaniu certyfikatu serwerowego LSI2014.**

**Niniejsza uproszczona wizualizacja NIE służy podpisywaniu jej w formie elektronicznej ze względu na pominięcie części metadanych technicznych oraz instrukcji**

# **Metadane dokumentu elektronicznego w formacie XML zwizualizowanego pod postacią niniejszego pliku PDF**

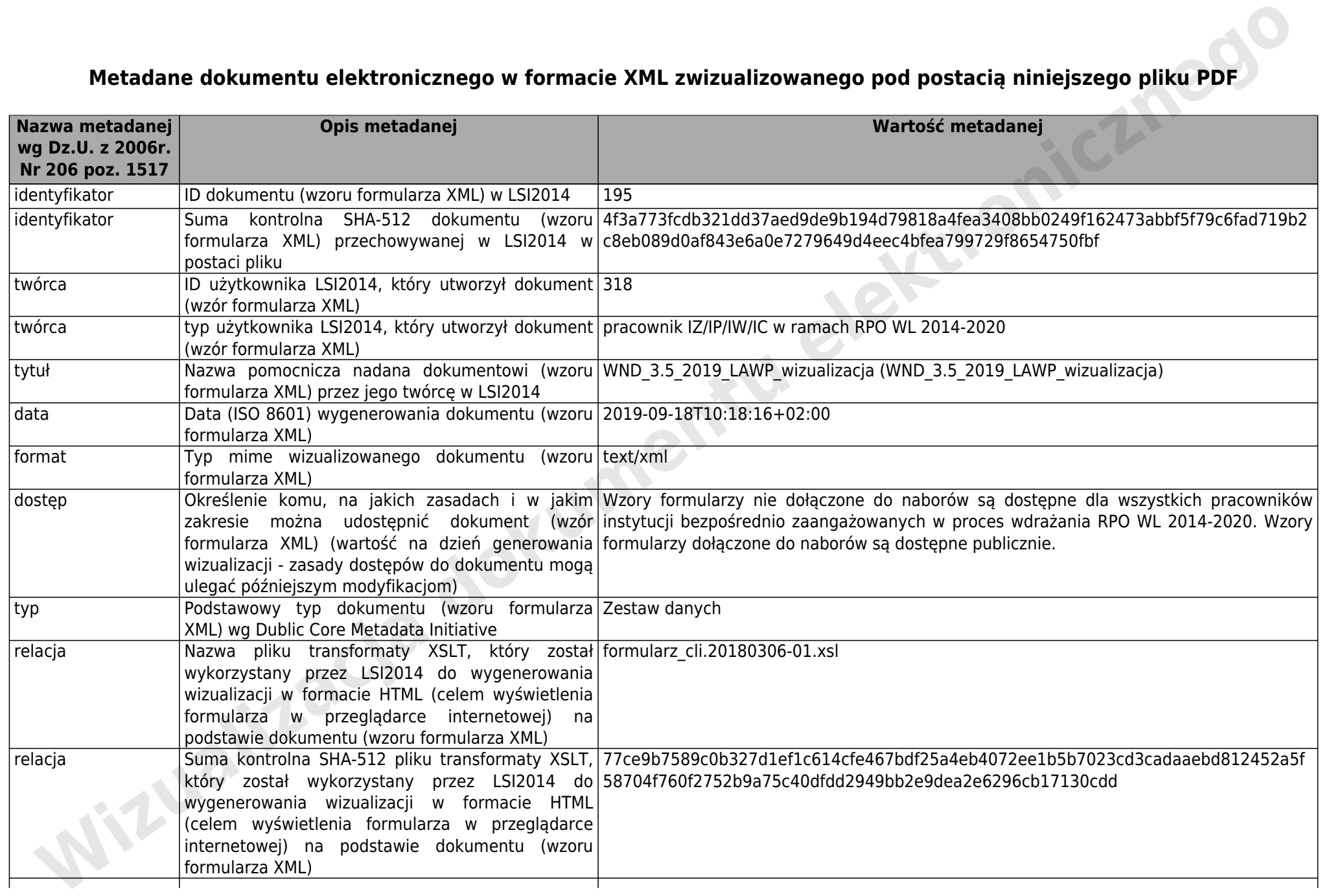

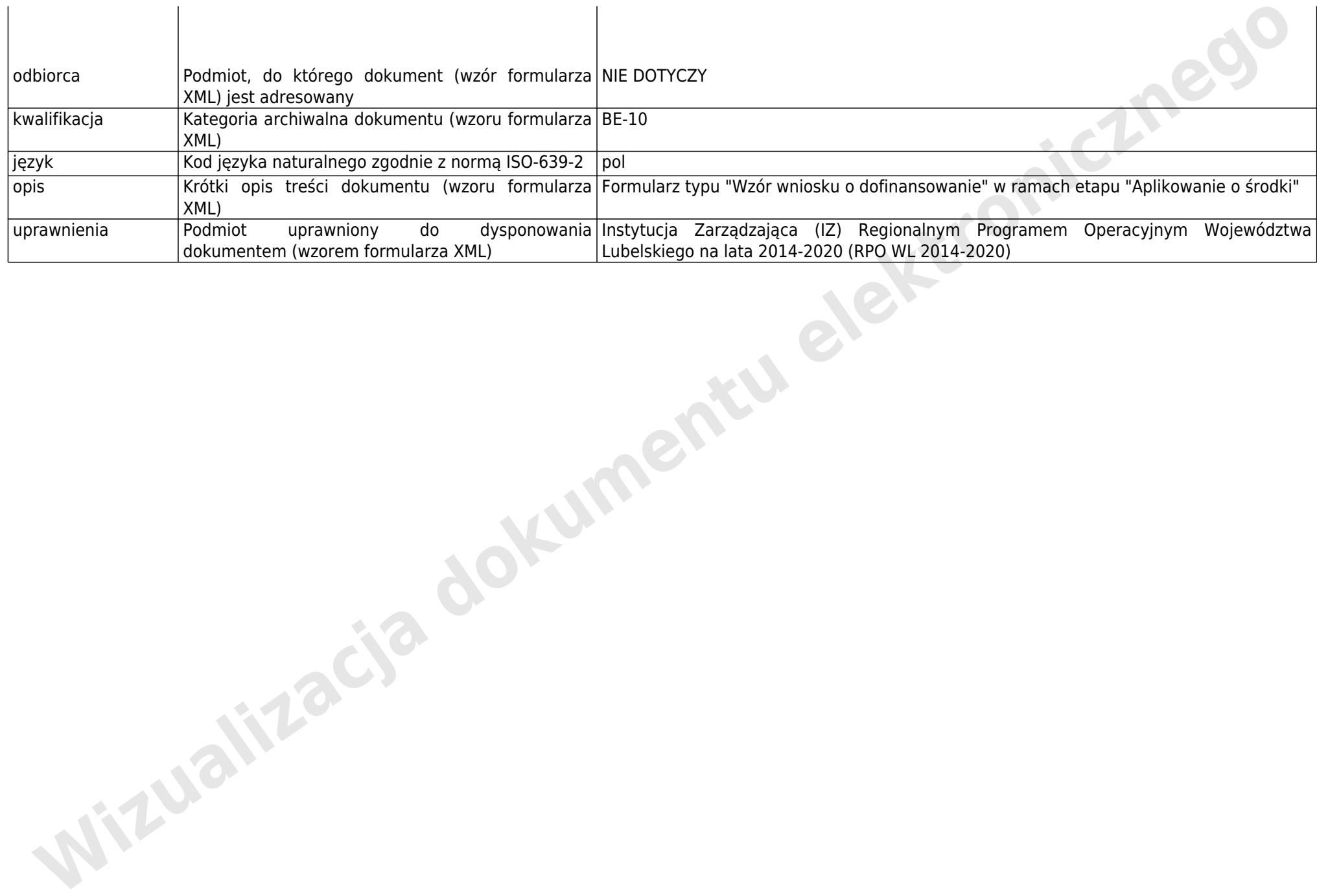

**Kolejne strony zawierają uproszczoną wizualizację zawartości dokumentu (wzoru formularza w postaci pliku XML) o ID = 195 zgodną z wizualizacją w formacie HTML generowaną przez system LSI2014 na potrzeby przeglądarek internetowych na podstawie zawartości tegoż dokumentu**<br> **na podstawie zawartości dokumentu**<br> **na podstawie zawartości pliku XML)** o ID = 195<br> **na podstawie zawartości tegoż dokumentu o ID = 195**<br> **na podstawie zawartości tegoż dokument** 

### **DZIAŁ : A. WNIOSKODAWCA /PARTNERZY PROJEKTU**

### **SEKCJA : A.I. WNIOSKODAWCA**

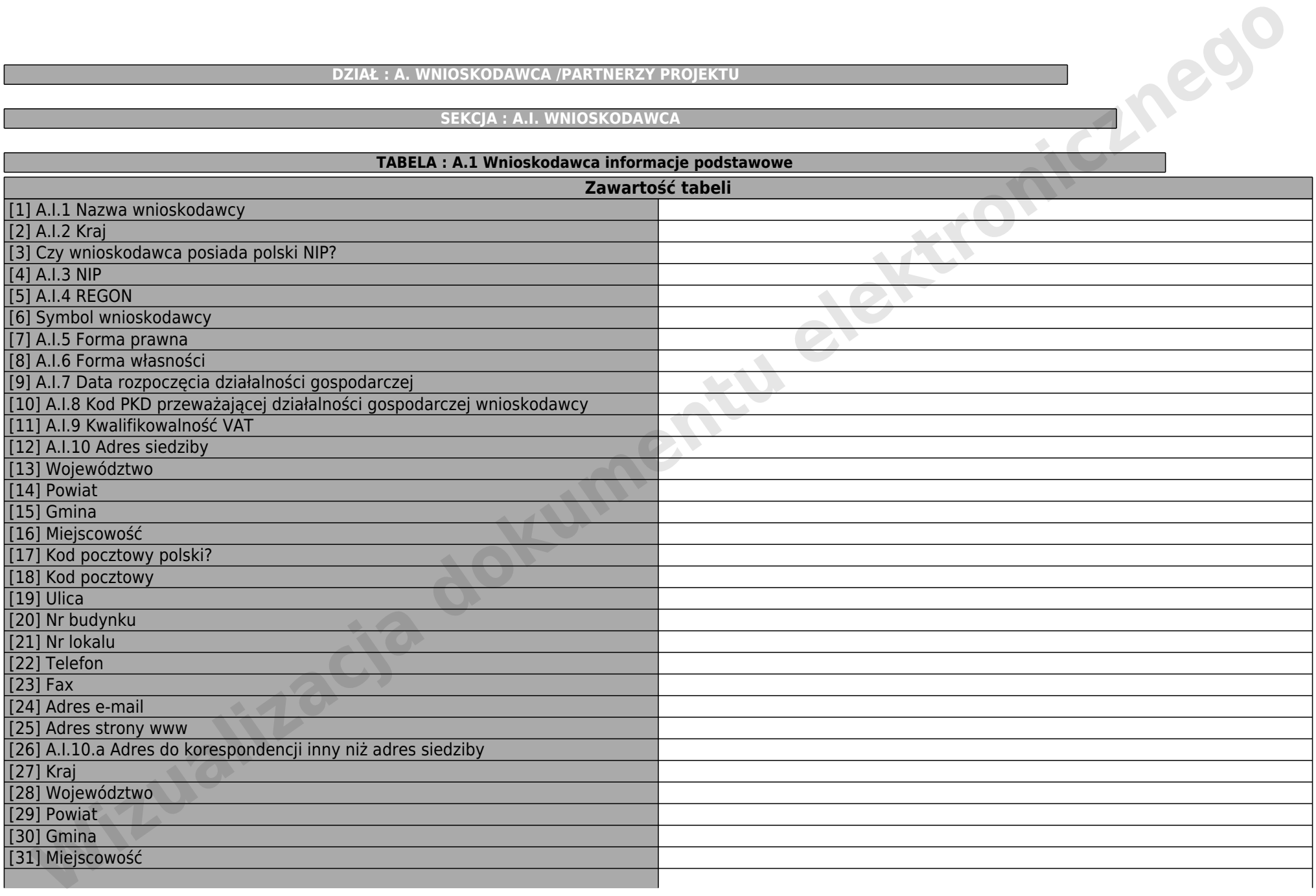

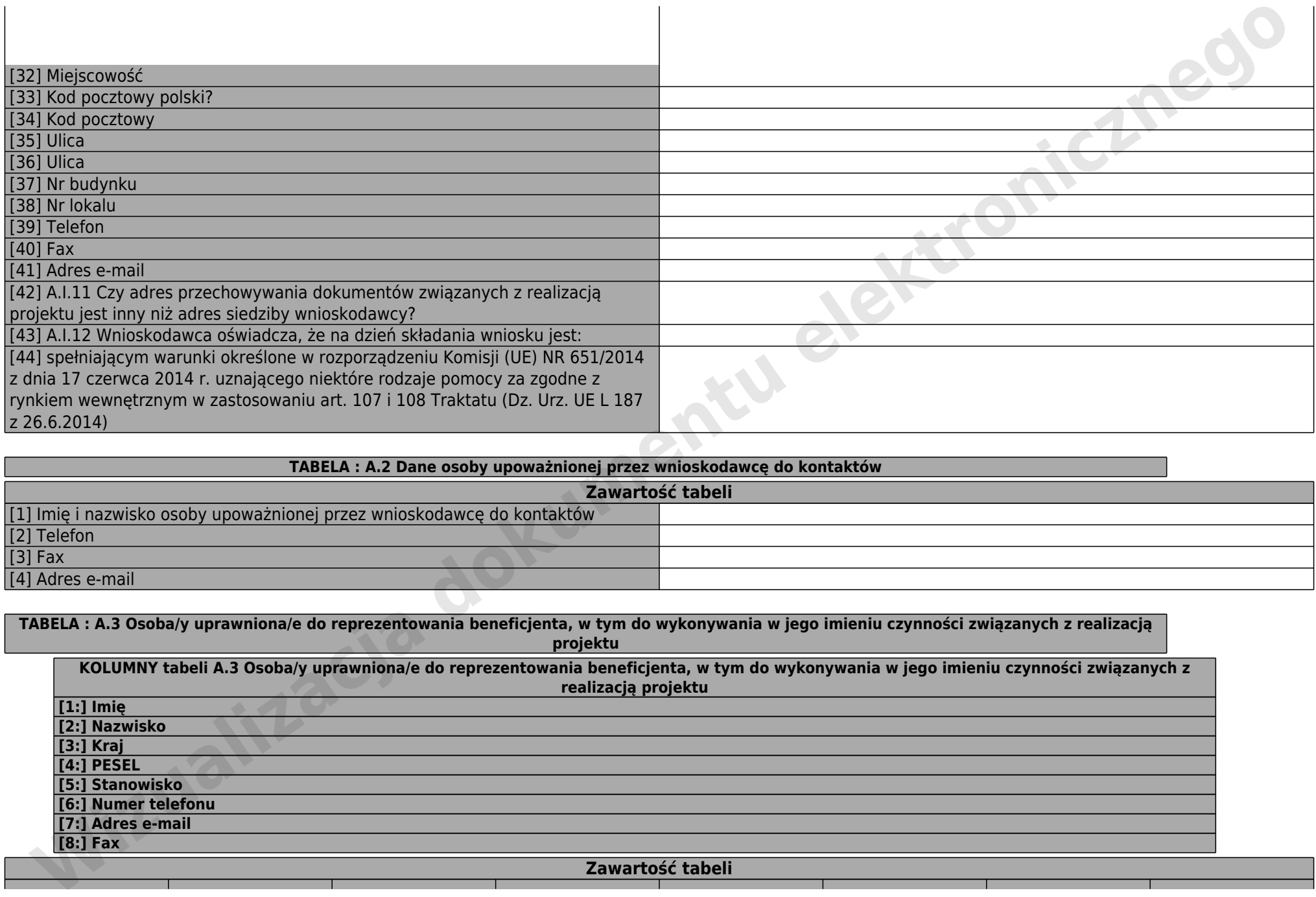

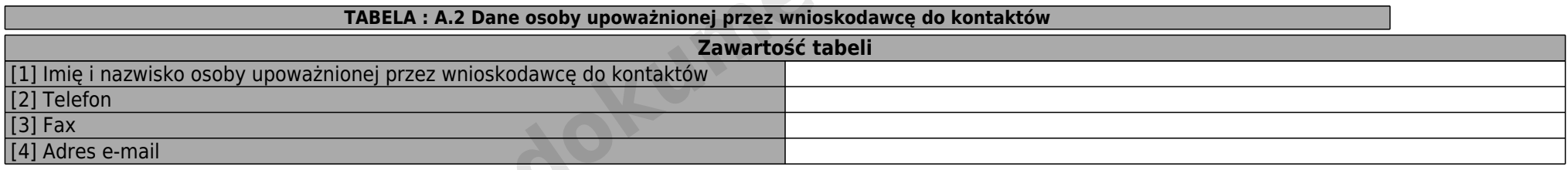

**TABELA : A.3 Osoba/y uprawniona/e do reprezentowania beneficjenta, w tym do wykonywania w jego imieniu czynności związanych z realizacją projektu**

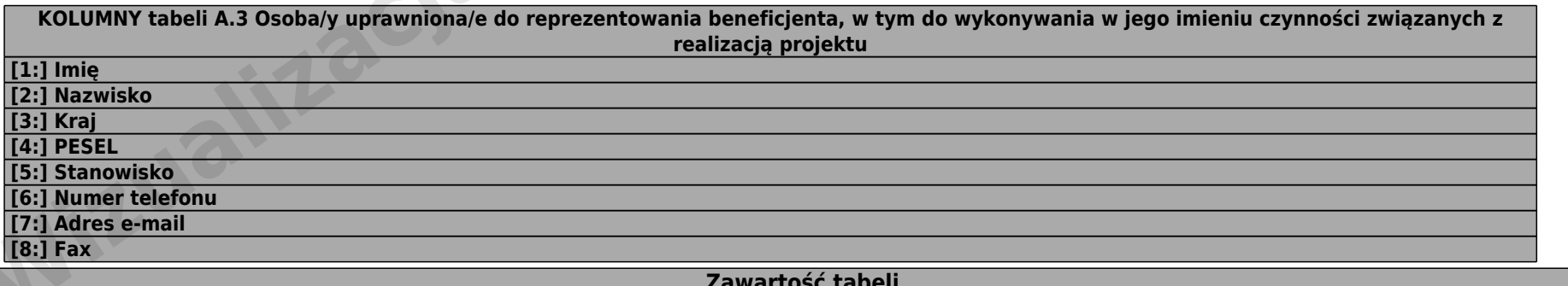

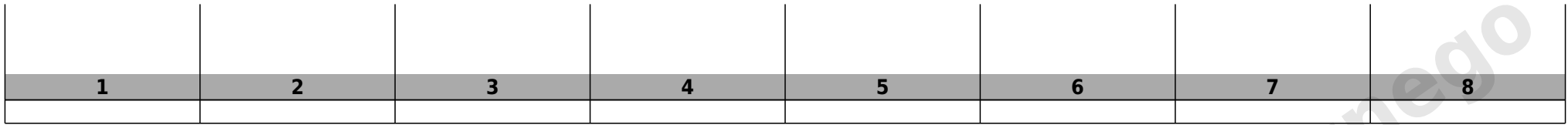

**SEKCJA : A.II. PROJEKT PARTNERSKI**

**TABELA : Zawartość tabeli** [1] Czy projekt partnerski?

**SEKCJA : A.III Miejsce przechowywania dokumentacji**

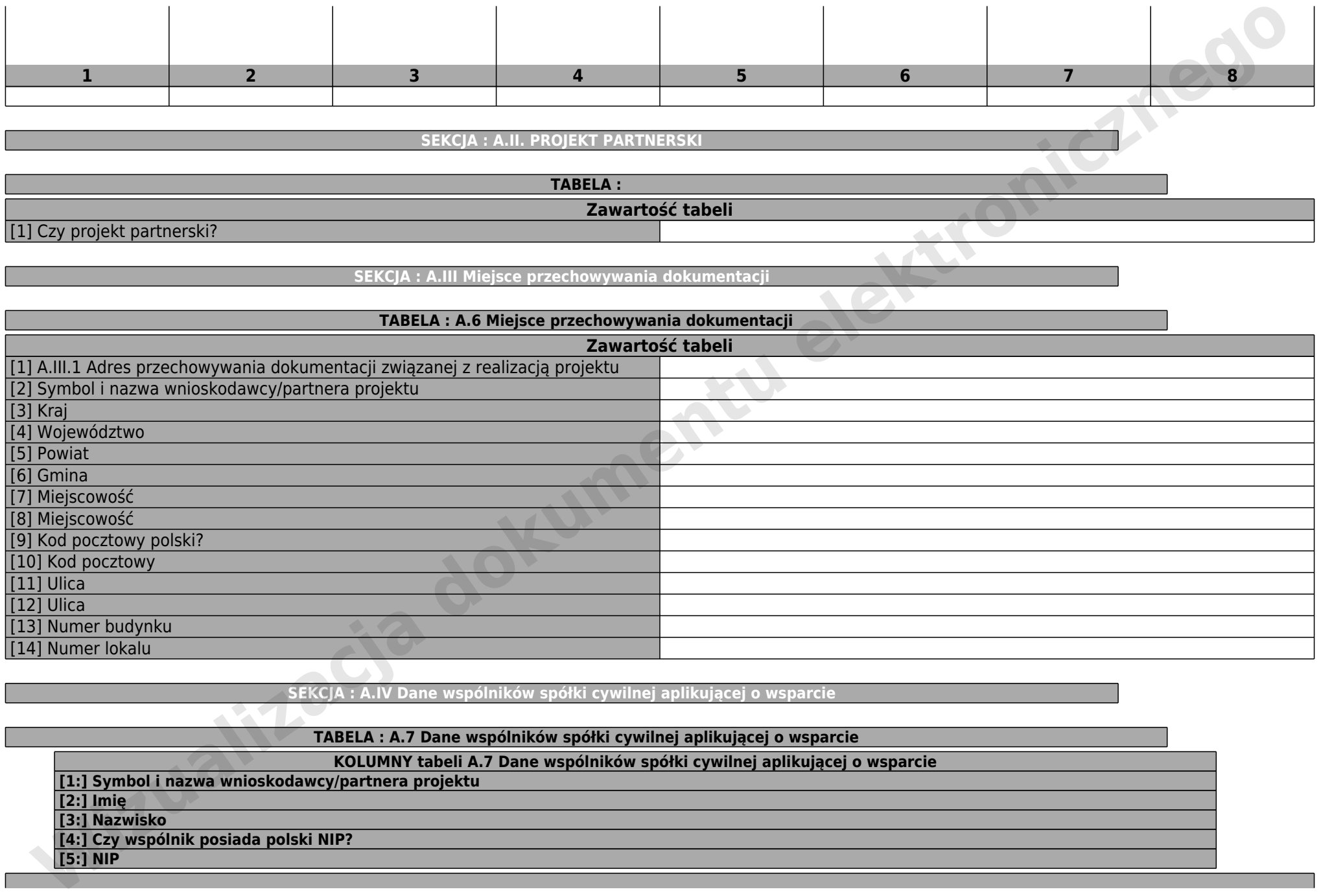

**SEKCJA : A.IV Dane wspólników spółki cywilnej aplikującej o wsparcie**

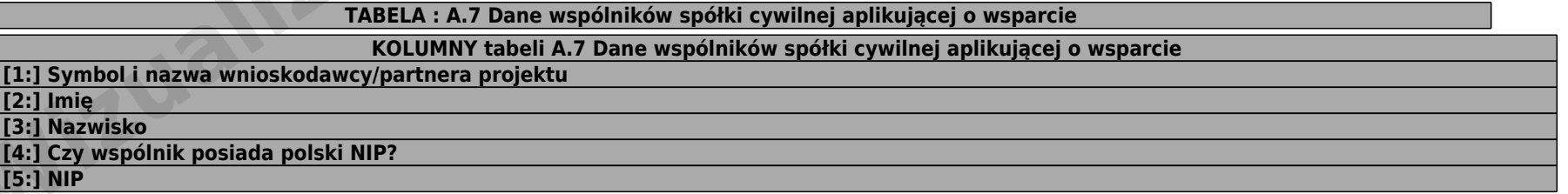

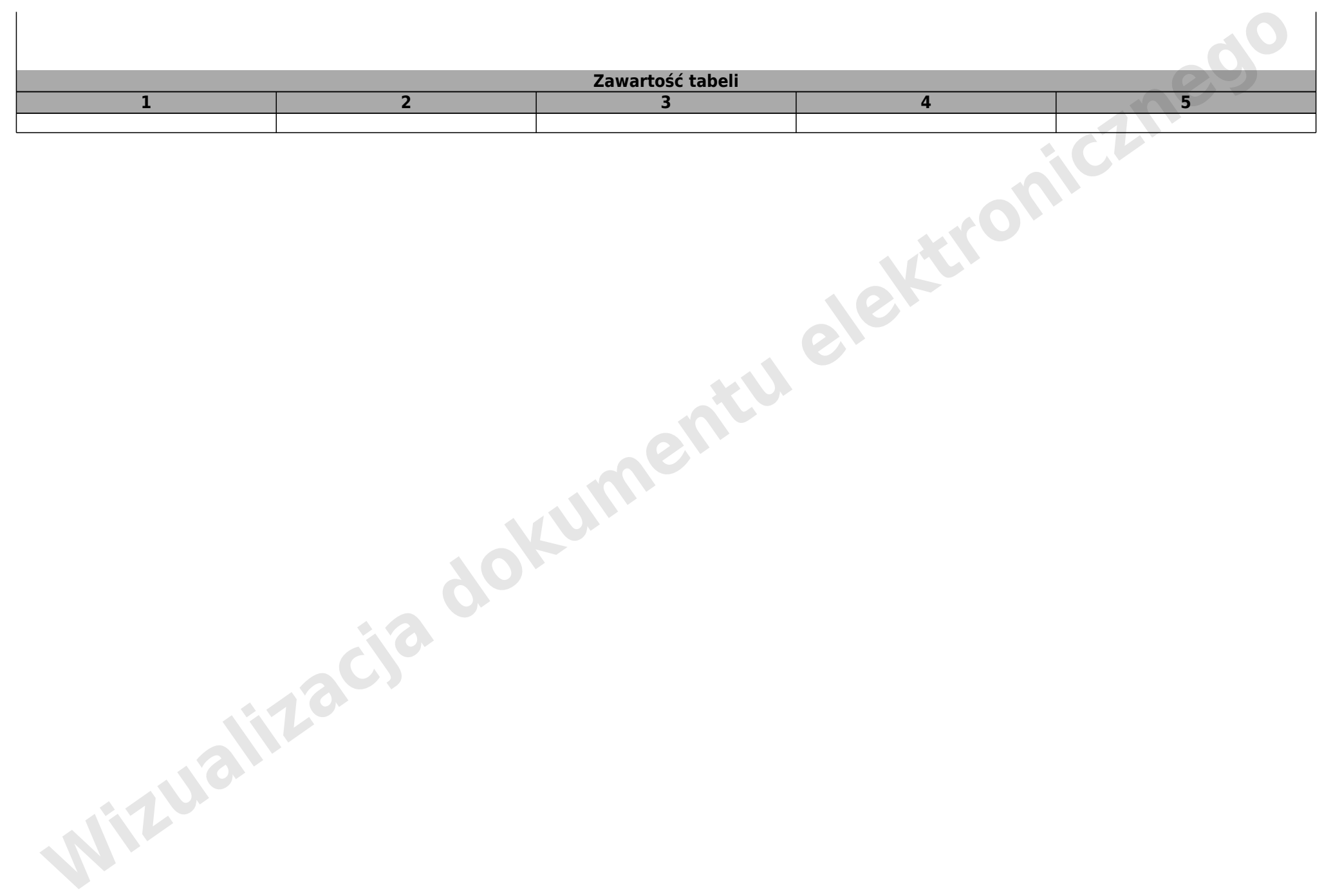

### **DZIAŁ : B. INFORMACJE O PROJEKCIE**

### **SEKCJA : B.I. Informacje o projekcie**

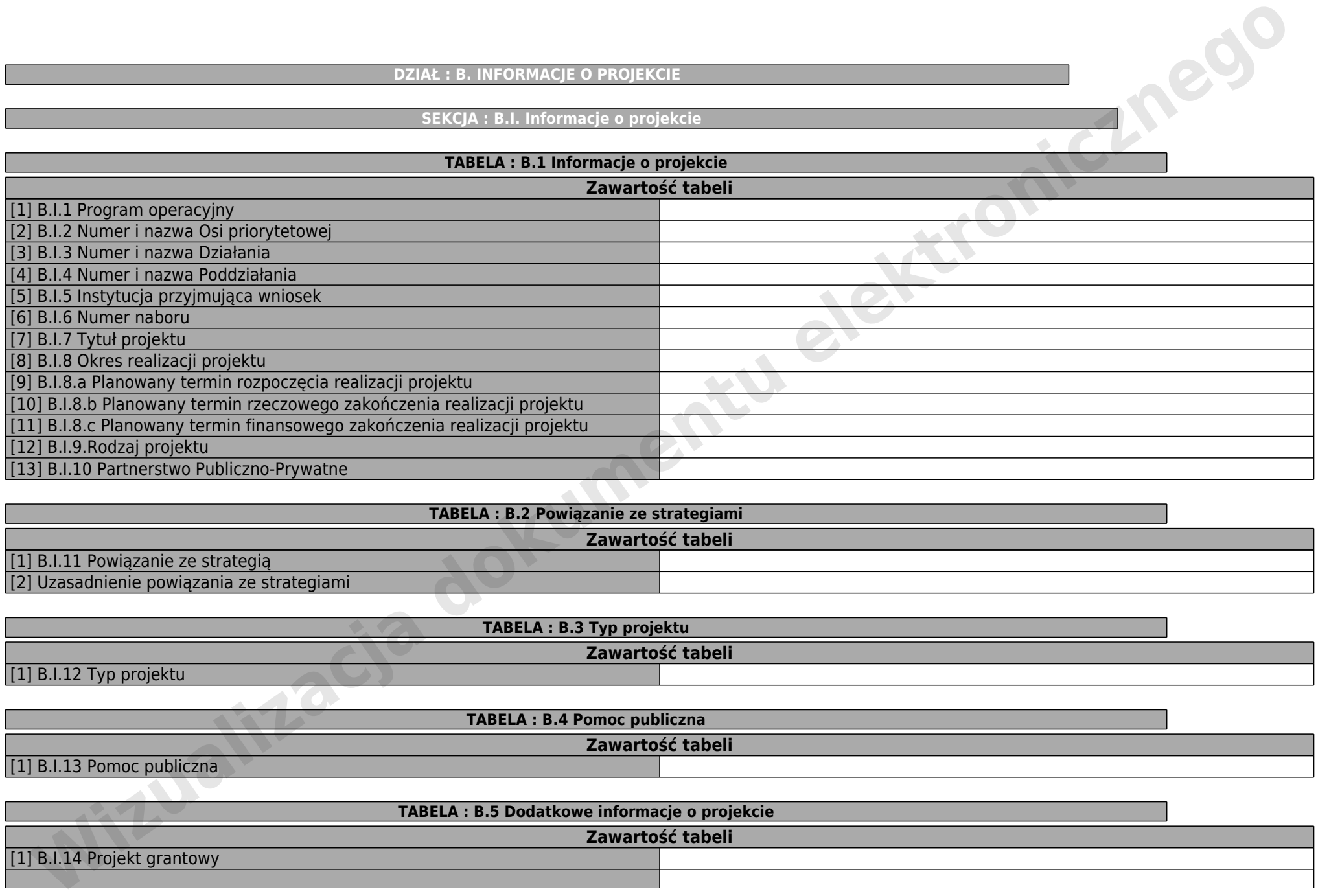

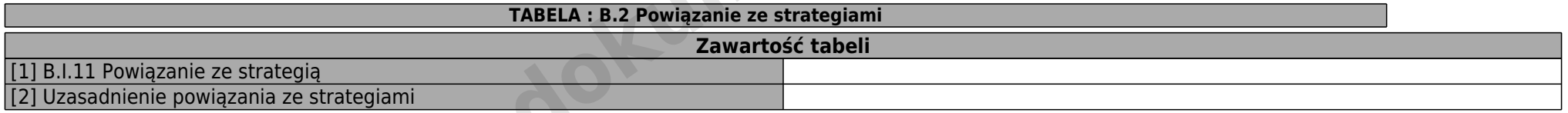

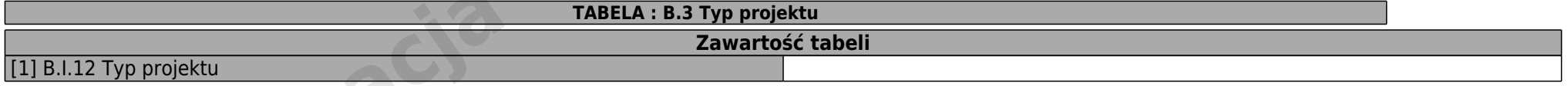

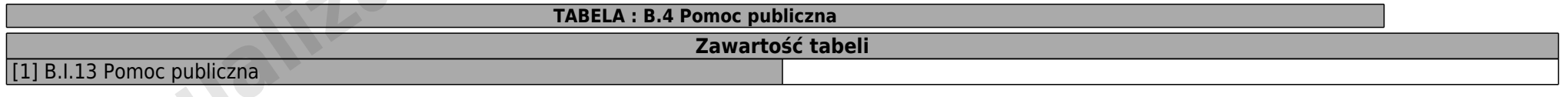

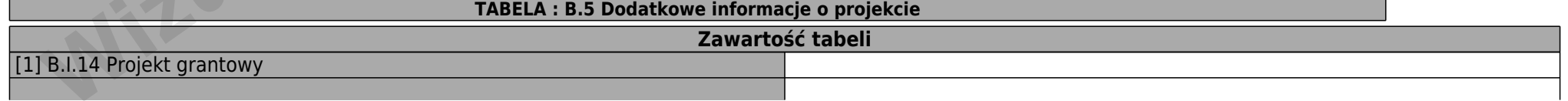

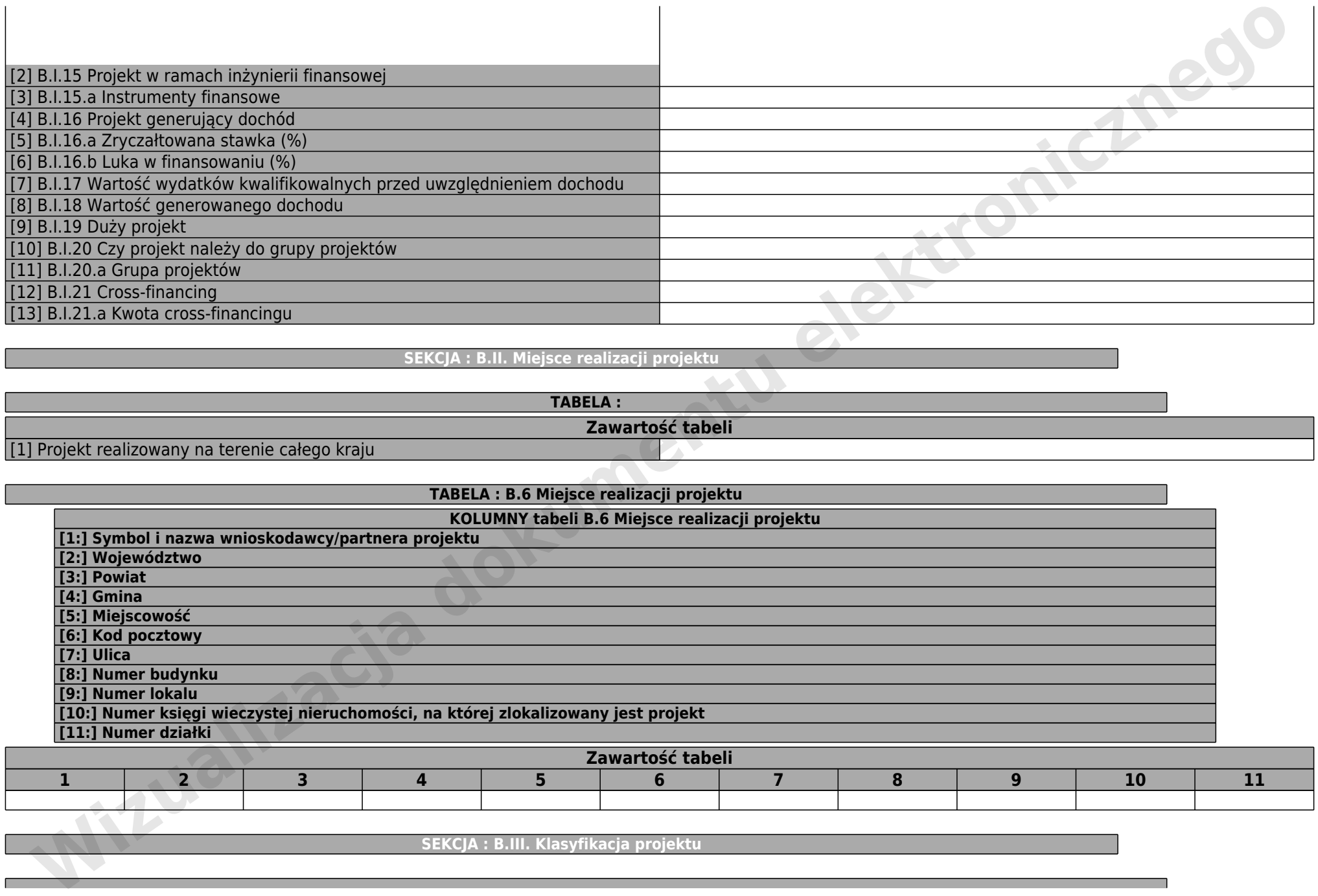

**SEKCJA : B.II. Miejsce realizacji projektu**

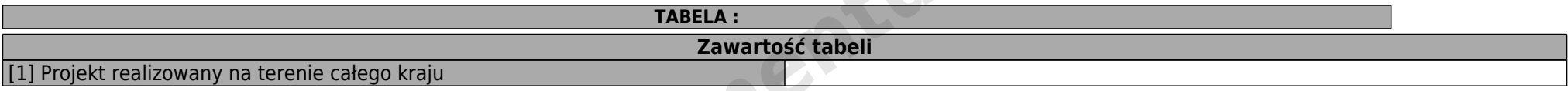

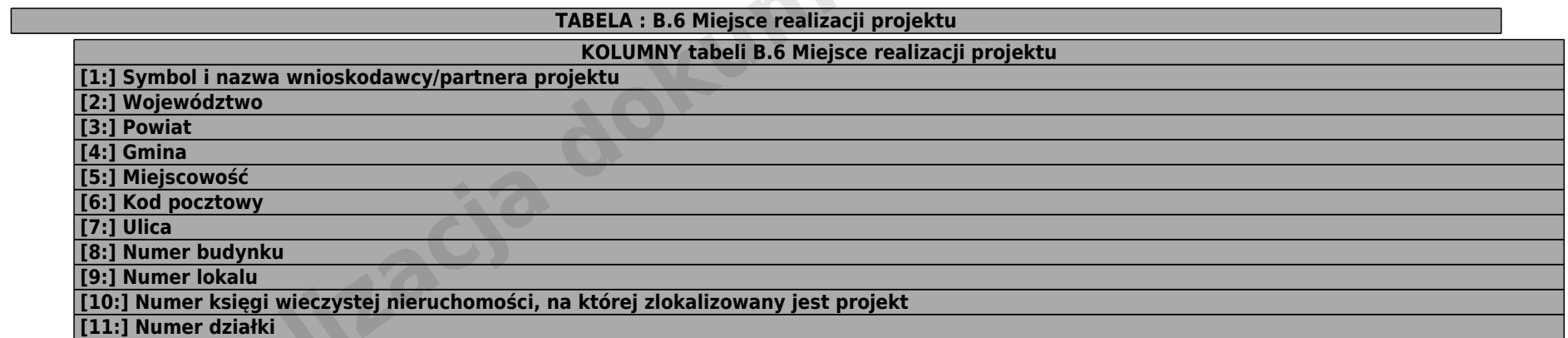

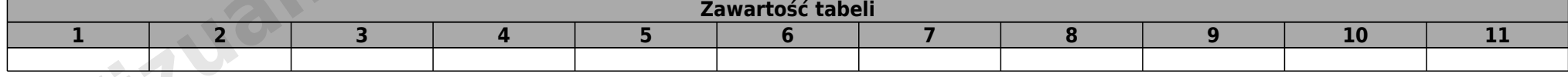

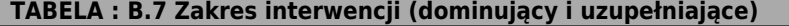

### **KOLUMNY tabeli B.7 Zakres interwencji (dominujący i uzupełniające)**

**[1:] Zakres interwencji**

**[2:] całkowite wydatki kwalifikowalne (udział kwotowy)**

**[3:] całkowite wydatki kwalifikowalne (udział procentowy)**

**[4:] publiczne wydatki kwalifikowalne (udział kwotowy)**

**[5:] publiczne wydatki kwalifikowalne (udział procentowy)**

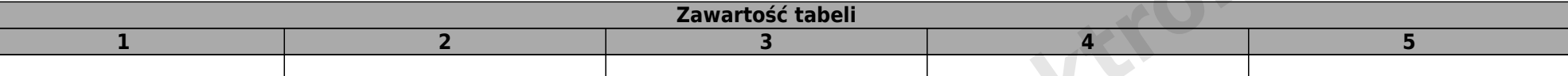

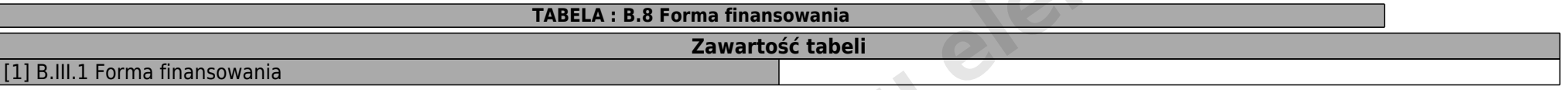

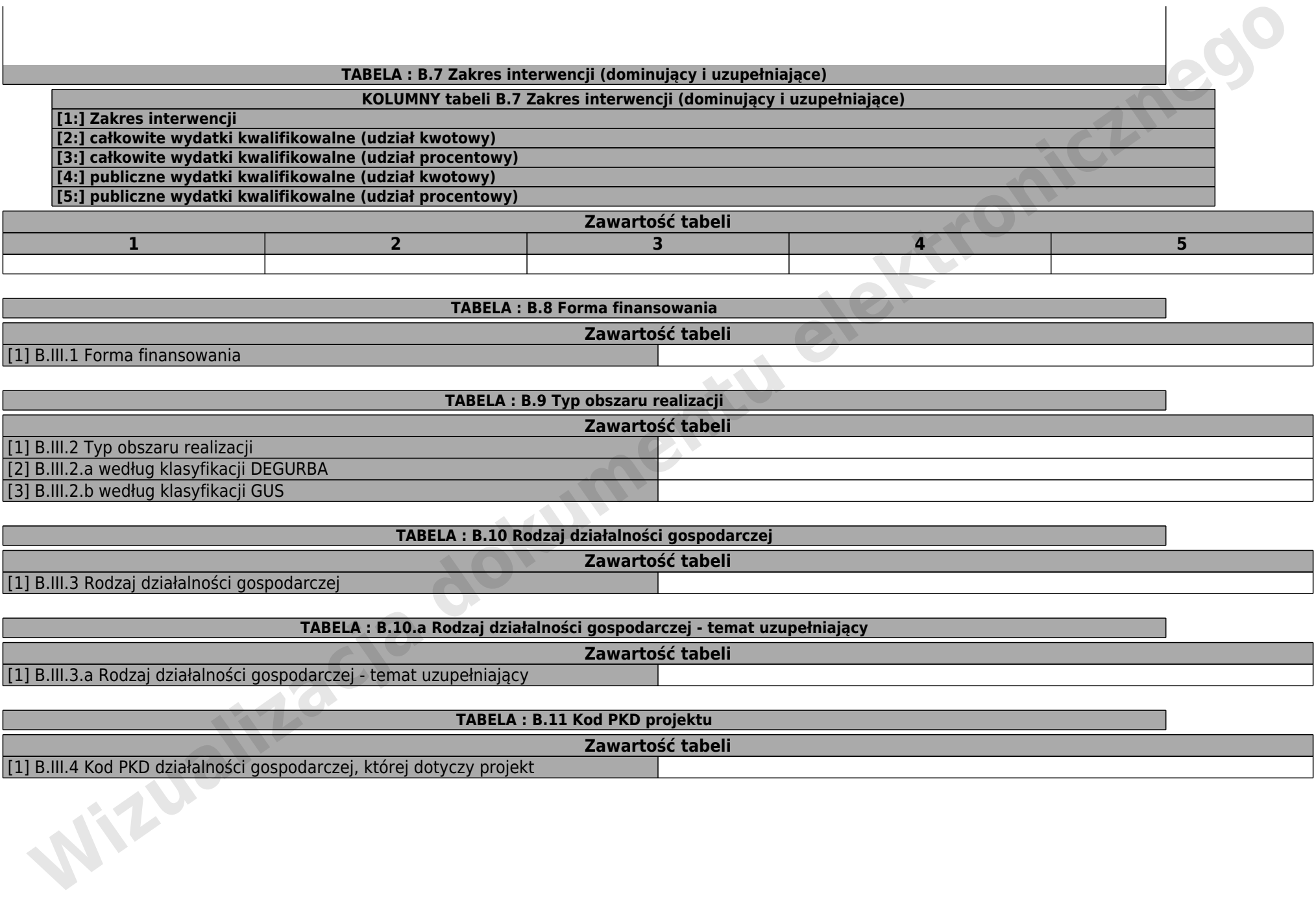

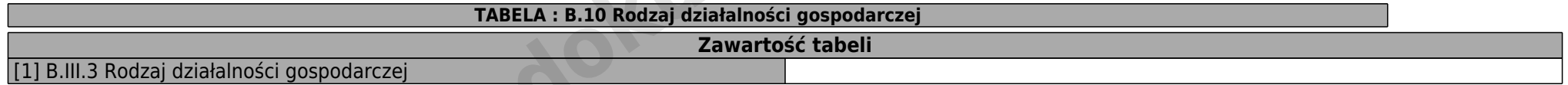

**TABELA : B.10.a Rodzaj działalności gospodarczej - temat uzupełniający**

**Zawartość tabeli** [1] B.III.3.a Rodzaj działalności gospodarczej - temat uzupełniający

**TABELA : B.11 Kod PKD projektu Zawartość tabeli**

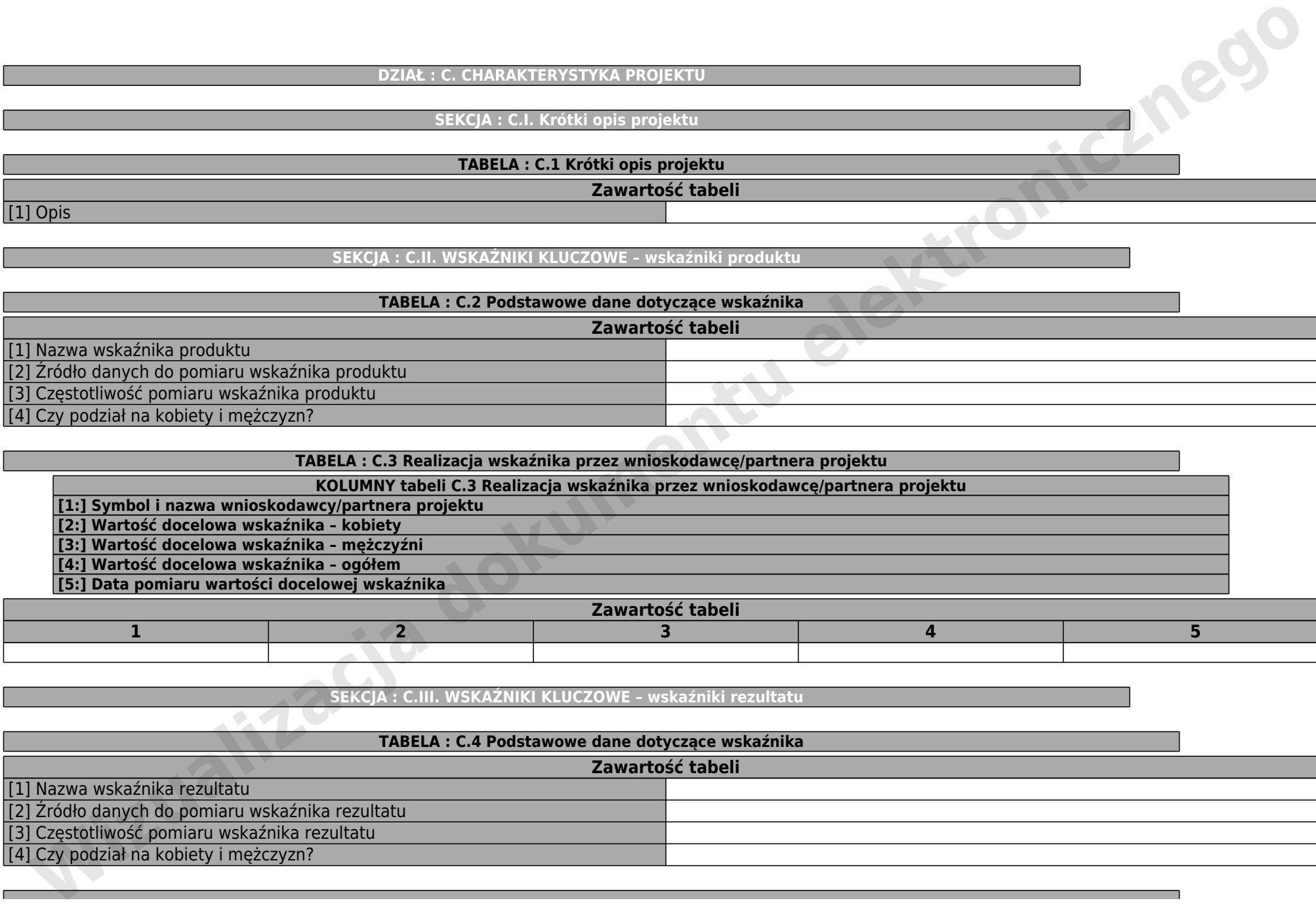

**SEKCJA : C.II. WSKAŹNIKI KLUCZOWE – wskaźniki produktu**

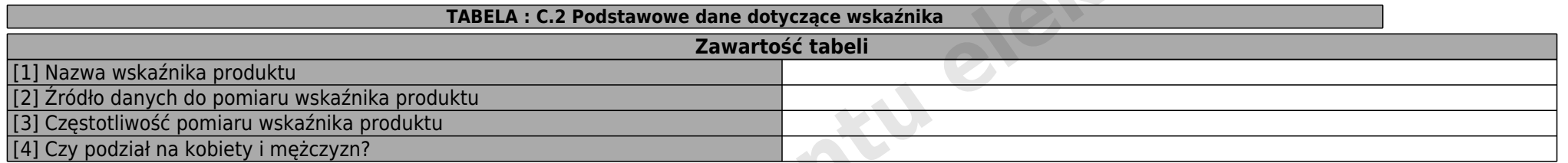

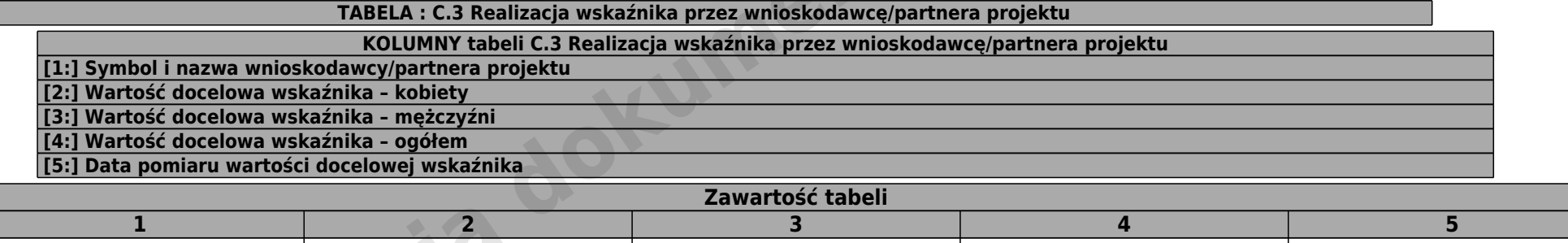

**SEKCJA : C.III. WSKAŹNIKI KLUCZOWE - wskaźniki rezultatu** 

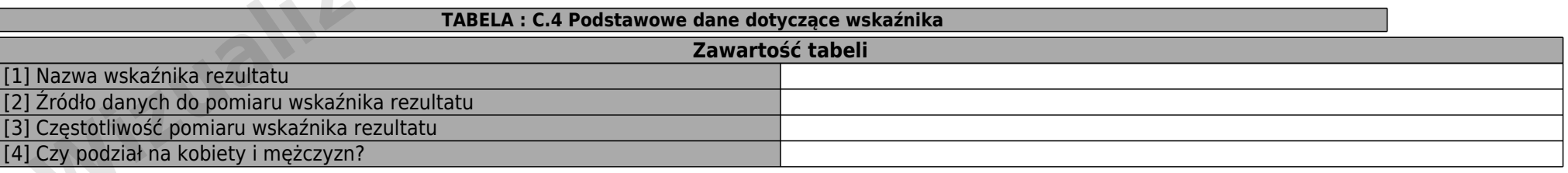

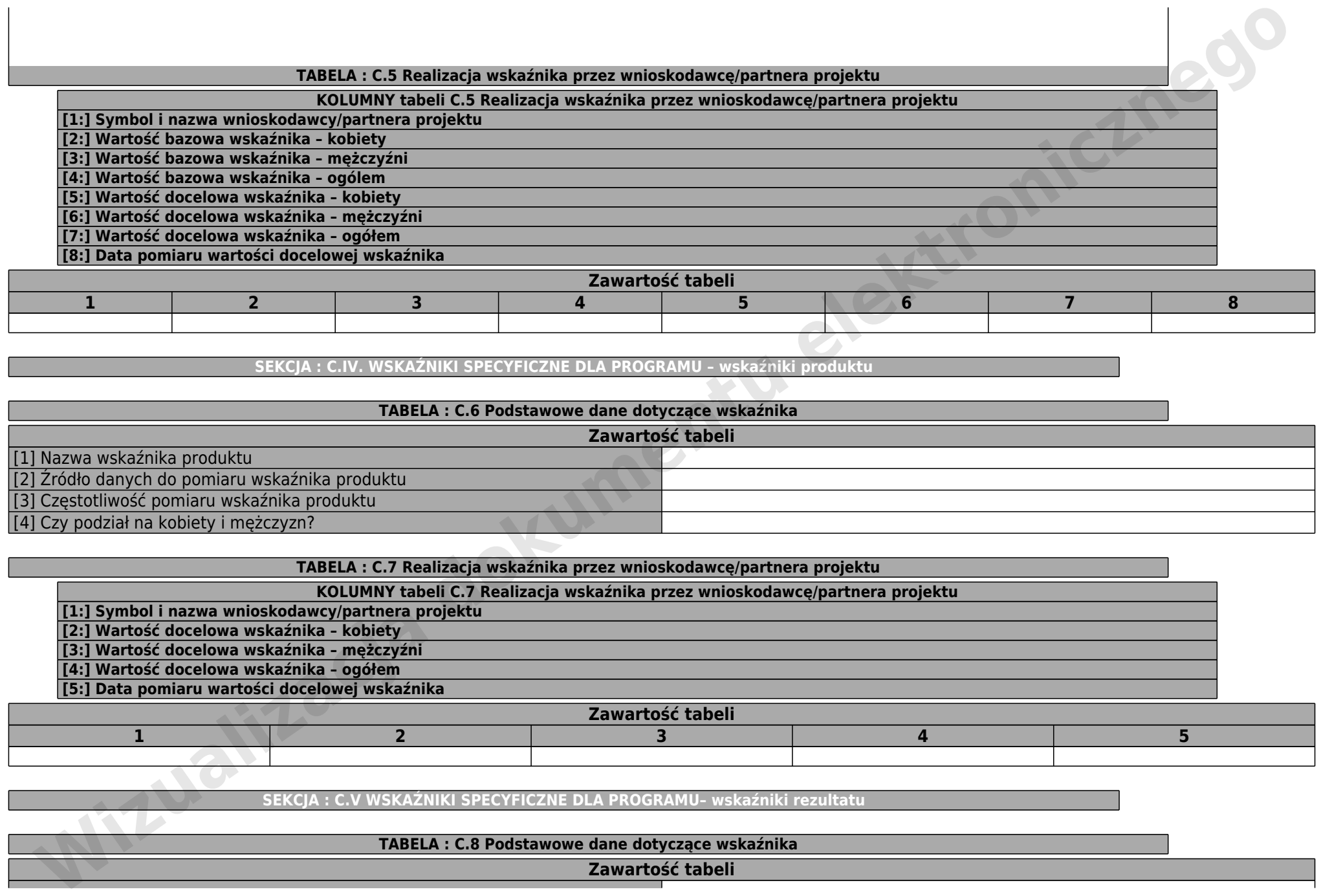

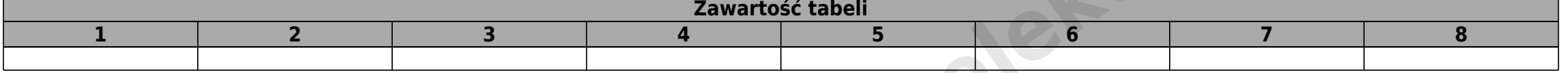

# **SEKCJA : C.IV. WSKAŹNIKI SPECYFICZNE DLA PROGRAMU – wskaźniki produktu**

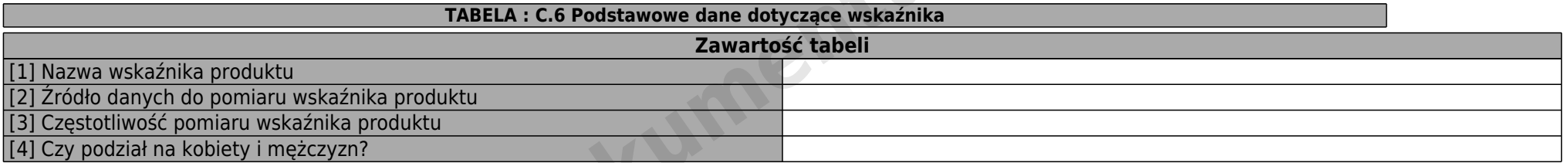

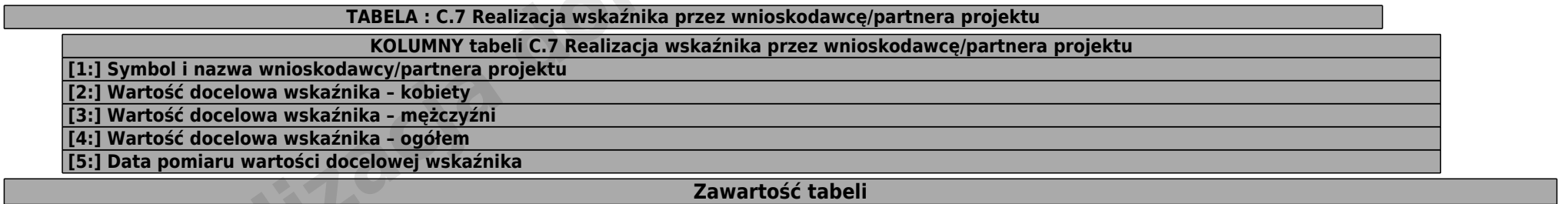

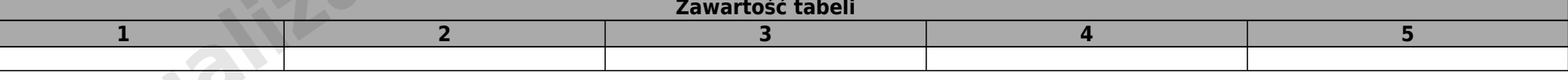

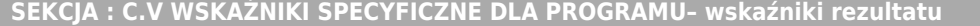

**TABELA : C.8 Podstawowe dane dotyczące wskaźnika**

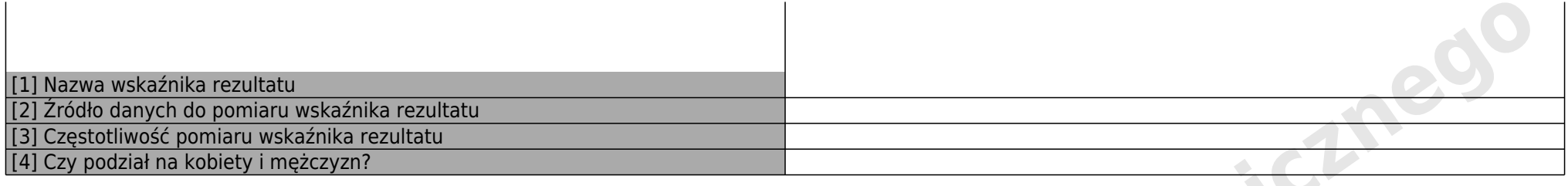

### **TABELA : C.9 Realizacja wskaźnika przez wnioskodawcę/partnera projektu**

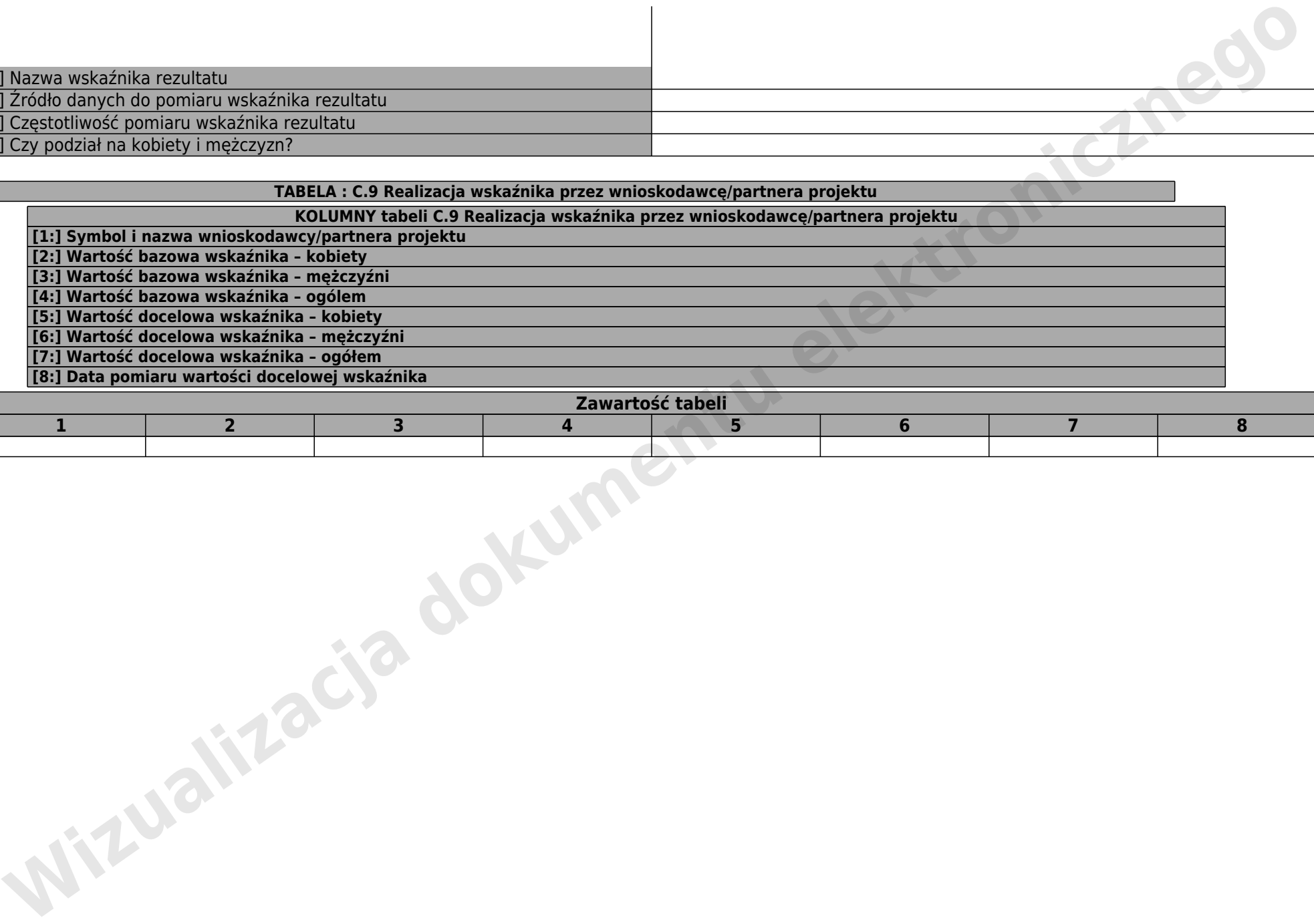

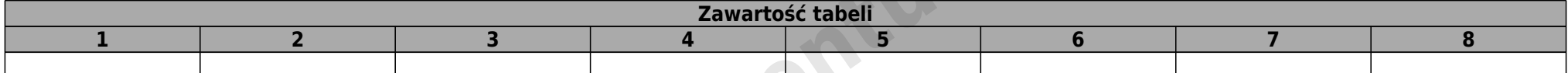

### **DZIAŁ : D. Zakres rzeczowo-finansowy projektu realizowany przez wnioskodawcę/partnera projektu**

### **SEKCJA : D.I. ZAKRES RZECZOWO-FINANSOWY**

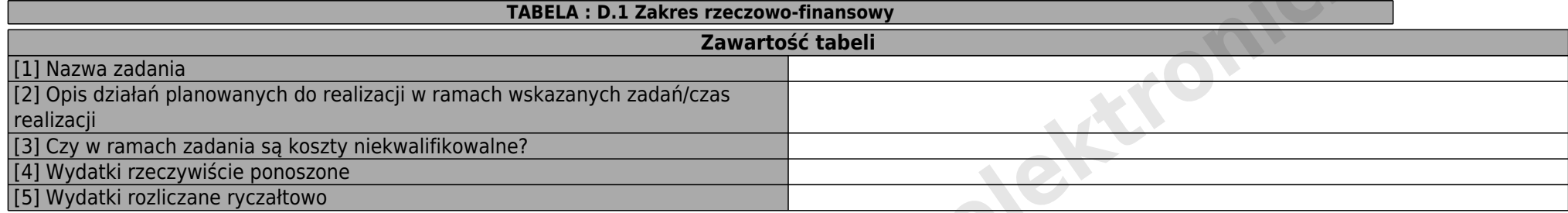

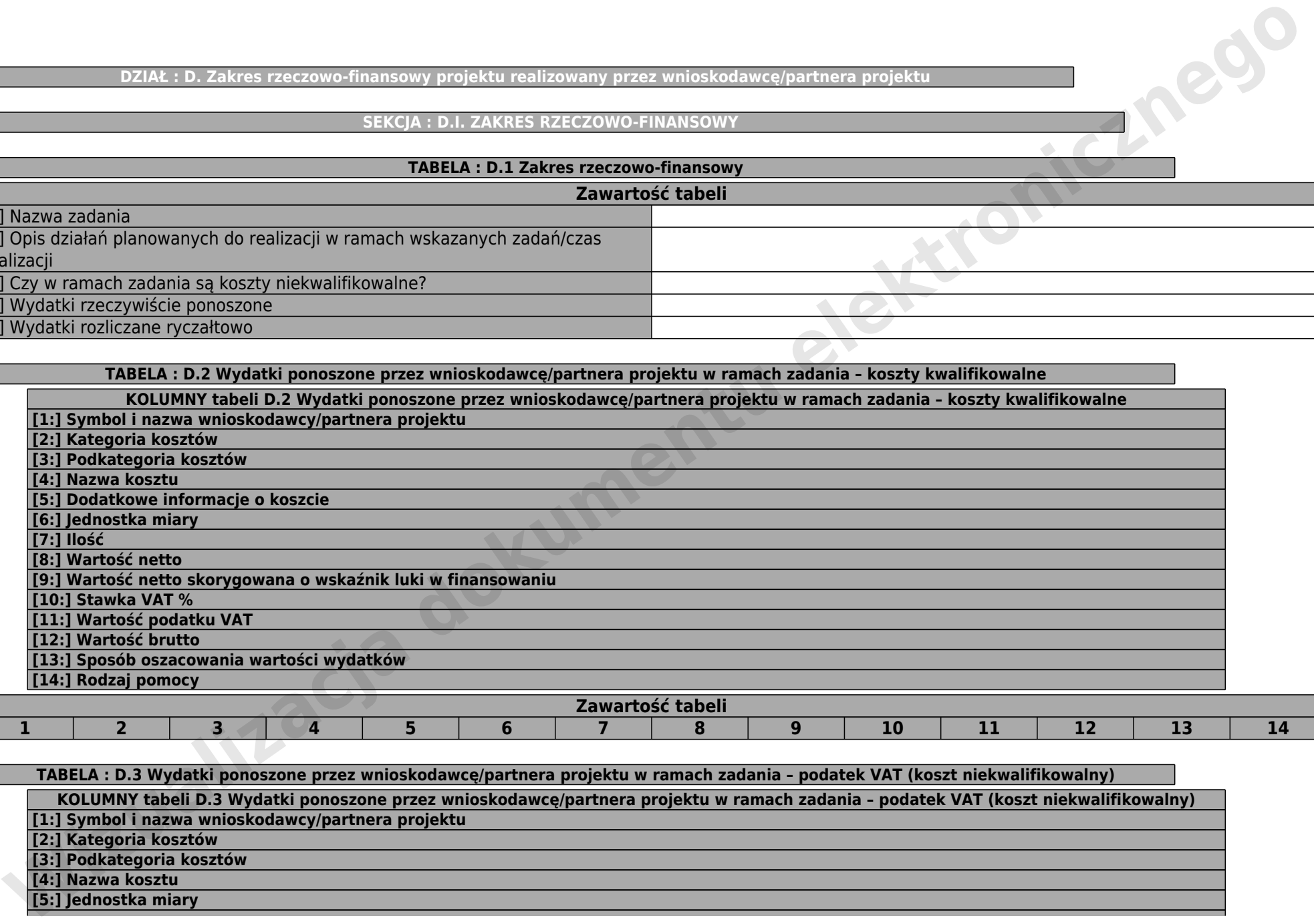

**TABELA : D.3 Wydatki ponoszone przez wnioskodawcę/partnera projektu w ramach zadania – podatek VAT (koszt niekwalifikowalny)**

**KOLUMNY tabeli D.3 Wydatki ponoszone przez wnioskodawcę/partnera projektu w ramach zadania – podatek VAT (koszt niekwalifikowalny)**

**[1:] Symbol i nazwa wnioskodawcy/partnera projektu**

**[2:] Kategoria kosztów**

**[3:] Podkategoria kosztów**

**[4:] Nazwa kosztu**

![](_page_15_Picture_150.jpeg)

![](_page_15_Picture_151.jpeg)

**SEKCJA : D.II. WYDATKI PONOSZONE PRZEZ WNIOSKODAWCĘ/PARTNERA PROJEKTU – PODSUMOWANIE**

![](_page_15_Picture_152.jpeg)

**TABELA : D.6 Wydatki ponoszone przez wnioskodawcę/partnera projektu w ramach kategorii kosztów – podsumowanie**

**KOLUMNY tabeli D.6 Wydatki ponoszone przez wnioskodawcę/partnera projektu w ramach kategorii kosztów – podsumowanie**

- **[1:] Kategoria kosztów**
- **[2:] Wydatki ogółem**

**[3:] Wydatki kwalifikowalne**

**[4:] Dofinansowanie**

### **Zawartość tabeli 1 2 3 4**

### **SEKCJA :**

**TABELA : D.7 Wydatki kwalifikowalne objęte limitami ponoszone przez wnioskodawcę/partnerów projektu**

**KOLUMNY tabeli D.7 Wydatki kwalifikowalne objęte limitami ponoszone przez wnioskodawcę/partnerów projektu**

**[1:] Symbol i nazwa wnioskodawcy/partnera projektu**

**[2:] Rodzaj limitu**

**[3:] Kwota wydatków kwalifikowalnych objętych limitami**

**Zawartość tabeli**

### **1 2 3**

**TABELA : D.7.a Wydatki kwalifikowalne objęte limitami – podsumowanie dla projektu**

**KOLUMNY tabeli D.7.a Wydatki kwalifikowalne objęte limitami – podsumowanie dla projektu**

**[1:] Rodzaj limitu**

**[2:] Kwota wydatków kwalifikowalnych objętych limitami**

**[3:] Udział %**

![](_page_16_Picture_146.jpeg)

### **DZIAŁ : E. ŹRÓDŁA FINANSOWANIA PROJEKTU**

### **SEKCJA : E.I. ŹRÓDŁA FINANSOWANIA PROJEKTU**

![](_page_17_Picture_123.jpeg)

### **TABELA : E.1 Wnioskowana przez wnioskodawcę/partnera projektu kwota wsparcia**

**KOLUMNY tabeli E.1 Wnioskowana przez wnioskodawcę/partnera projektu kwota wsparcia**

**[1:] Razem koszty kwalifikowalne**

**[2:] Wnioskowane wsparcie**

**[3:] Poziom dofinansowania**

**Zawartość tabeli 1 2 3**

### **TABELA : E.2 Źródła finansowania wydatków ponoszonych przez wnioskodawcę/partnera projektu**

**KOLUMNY tabeli E.2 Źródła finansowania wydatków ponoszonych przez wnioskodawcę/partnera projektu**

**[1:] Nazwa źródła finansowania wydatków**

**[2:] Wydatki ogółem**

**[3:] Wydatki kwalifikowalne**

![](_page_17_Picture_124.jpeg)

![](_page_18_Picture_123.jpeg)

![](_page_18_Picture_124.jpeg)

**TABELA : E.4 Wydatki kwalifikowalne ponoszone przez wnioskodawcę/partnera projektu w podziale na lata**

**KOLUMNY tabeli E.4 Wydatki kwalifikowalne ponoszone przez wnioskodawcę/partnera projektu w podziale na lata**

## **[2:] Wydatki kwalifikowalne**

**[3:] Dofinansowanie**

**[1:] Rok**

### **Zawartość tabeli**

![](_page_18_Picture_125.jpeg)

**DZIAŁ : F. ŹRÓDŁA FINANSOWANIA PROJEKTU DANE ZBIORCZE**

### **SEKCJA : F.I. ŹRÓDŁA FINANSOWANIA PROJEKTU DANE ZBIORCZE**

### **TABELA : F.1 Wnioskowana kwota wsparcia razem**

### **KOLUMNY tabeli F.1 Wnioskowana kwota wsparcia razem**

- **[1:] Razem koszty kwalifikowalne**
- **[2:] Wnioskowane wsparcie**
- **[3:] Poziom dofinansowania**

![](_page_19_Picture_138.jpeg)

### **TABELA : F.2 Źródła finansowania ponoszonych wydatków**

### **KOLUMNY tabeli F.2 Źródła finansowania ponoszonych wydatków**

**[1:] Nazwa źródła finansowania wydatków**

- **[2:] Wydatki ogółem**
- **[3:] Wydatki kwalifikowalne**

![](_page_19_Picture_139.jpeg)

### **TABELA : F.3 Źródła finansowania ponoszonych wydatków razem, w podziale na rodzaj udzielanej pomocy**

**KOLUMNY tabeli F.3 Źródła finansowania ponoszonych wydatków razem, w podziale na rodzaj udzielanej pomocy**

- **[1:] Rodzaj pomocy publicznej**
- **[2:] Wartość ogółem**
- **[3:] Wydatki kwalifikowalne**
- 

### **[5:] Wkład UE**

**[6:] % dofinansowania**

### **[7:] Wkład własny**

![](_page_20_Picture_125.jpeg)

### **TABELA : F.4 Wydatki kwalifikowalne w podziale na lata – podsumowanie KOLUMNY tabeli F.4 Wydatki kwalifikowalne w podziale na lata – podsumowanie [1:] Rok [2:] Wydatki kwalifikowalne [3:] Dofinansowanie**

![](_page_20_Picture_126.jpeg)

### **SEKCJA : F.II Rachunki bankowe**

![](_page_20_Picture_127.jpeg)

### **DZIAŁ : G. ZAŁĄCZNIKI DO WNIOSKU O DOFINANSOWANIE**

### **SEKCJA : G.I. LISTA ZAŁĄCZNIKÓW – wnioskodawca**

### **TABELA : G.1 Lista załączników wymaganych przy złożeniu wniosku o dofinansowanie – wnioskodawca**

### **KOLUMNY tabeli G.1 Lista załączników wymaganych przy złożeniu wniosku o dofinansowanie – wnioskodawca**

- **[1:] Nazwa załącznika**
- **[2:] Dołączono**

### **[3:] Typ pliku/załącznika w LSI**

![](_page_21_Picture_165.jpeg)

![](_page_22_Picture_156.jpeg)

### **TABELA : G.2 Inne niezbędne dokumenty wymagane prawem lub kategorią projektu**

**KOLUMNY tabeli G.2 Inne niezbędne dokumenty wymagane prawem lub kategorią projektu**

**[1:] Nazwa załącznika**

**Zawartość tabeli 1**

### **TABELA : G.3 Lista załączników wymaganych przed podpisaniem umowy o dofinansowanie – wnioskodawca**

**KOLUMNY tabeli G.3 Lista załączników wymaganych przed podpisaniem umowy o dofinansowanie – wnioskodawca**

**[1:] Nazwa załącznika**

**[2:] Wymagane**

**[3:] Typ pliku/załącznika w LSI**

![](_page_22_Picture_157.jpeg)

![](_page_23_Picture_66.jpeg)

### **DZIAŁ : H. OŚWIADCZENIA WNIOSKODAWCY**

### **SEKCJA : H.I. OŚWIADCZENIA WNIOSKODAWCY**

### **TABELA : H.1 Oświadczenia wnioskodawcy**

### **KOLUMNY tabeli H.1 Oświadczenia wnioskodawcy**

### **[1:] Oświadczenia wnioskodawcy [2:] Potwierdź**

![](_page_24_Picture_118.jpeg)

![](_page_25_Picture_120.jpeg)

![](_page_26_Picture_114.jpeg)

### **TABELA : H.2 Oświadczenia wnioskodawcy**

### **KOLUMNY tabeli H.2 Oświadczenia wnioskodawcy**

### **[1:] Oświadczenia wnioskodawcy [2:] Wybierz opcję**

![](_page_26_Picture_115.jpeg)

![](_page_26_Picture_116.jpeg)

### **KOLUMNY tabeli H.3 Oświadczenia wnioskodawcy**

### **[1:] Oświadczenia wnioskodawcy [2:] Wybierz opcję**

![](_page_26_Picture_117.jpeg)

### **DZIAŁ : HARMONOGRAM RZECZOWO-FINANSOWY**

**SEKCJA : Wydatki ponoszone przez Wnioskodawcę/Partnera w ramach projektu**

![](_page_27_Picture_169.jpeg)

![](_page_27_Picture_170.jpeg)

![](_page_27_Picture_171.jpeg)

### **TABELA : Wydatki niekwalifikowalne – podatek VAT (koszt niekwalifikowalny)**

![](_page_28_Picture_174.jpeg)

![](_page_28_Picture_175.jpeg)

![](_page_28_Picture_176.jpeg)

![](_page_29_Picture_146.jpeg)

![](_page_29_Picture_147.jpeg)

![](_page_29_Picture_148.jpeg)